#### Beck Professionell

### [Recherchieren,](http://www.beck-shop.de/productview.aspx?product=13172221&utm_source=pdf&utm_medium=clickthru_rg&utm_campaign=pdf_13172221&campaign=pdf/13172221) Strukturieren, Präsentieren

So überzeugen Sie in Abschlussarbeiten, Artikeln, Reports und Vorträgen

von Hanno Beck

Hanno Beck ist Professor für Volkswirtschaftslehre an der Hochschule Pforzheim. (Stand: Dezember 2011)

1. Auflage

[Recherchieren,](http://www.beck-shop.de/productview.aspx?product=13172221&utm_source=pdf&utm_medium=clickthru_rg&utm_campaign=pdf_13172221&campaign=pdf/13172221) Strukturieren, Präsentieren – Beck

schnell und portofrei erhältlich bei [beck-shop.de](http://www.beck-shop.de?utm_source=pdf&utm_medium=clickthru_rg&utm_campaign=pdf_13172221&campaign=pdf/13172221) DIE FACHBUCHHANDLUNG

Thematische Gliederung: [Wissenschaftliches](http://www.beck-shop.de/trefferListe.aspx?toc=290&page=0&utm_source=pdf&utm_medium=clickthru_rg&utm_campaign=pdf_13172221&campaign=pdf/13172221) Arbeiten

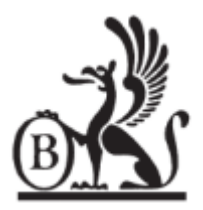

Verlag C.H. Beck München 2014

Verlag C.H. Beck im Internet: [www.beck.de](http://www.beck.de) ISBN 978 3 406 66204 1

# <u>beck-shop.de</u>

## **Stichwortverzeichnis**

#### **A**

ABC-Analyse 16, 74 Abkürzungsverzeichnis 113 Abschlussarbeit 10, 46 Adressbuch 38 Anglizismen 122 Anhang 113 Arbeitspapier *siehe auch* Working Paper Artikel 9 Aufschieberitis 24

#### **B**

Balkendiagramm 137 Bauernopfer 106 Behörden 36 Bestätigungsirrtum 63 Bibliographie 41 Bibliothek 43 Biorhythmus 21 Bullshit-Bingo 118

#### **C**

Chats 28 Cliparts 144 Confirmation bias 63 cut and paste 143

#### **D**

Datenbanken 48 Datensicherung 18 Dissertation 10, 46, 81 Dokumentation 60 Doppelpunkt 129 Druck 22

#### **E**

Einschübe 126 Eisbrecher 155 E-Mails 16 Empirische Studien 91 Escape-Taste 153 Essay 9, 46, 116 Excel 140 Exkurs 94 Exposé 81

#### **F**

Facebook 35 Fachhandwortbücher 35 Fachzeitschrift 42, 108 *siehe auch* Journal Family Guy 21 Fernleihe 42 Festplatte 18 Filetype – pdf 28 Filme 148 Floskeln 123 Folien – Kopf- und Fußleiste 133

#### **Stichwortverzeichnis**

#### ( <u>a</u>  $\mathbf{L}$ – Schriftart 1 Kuchendiagramm 138 – umschalten 133 Küchenzeile 70, 85

Füll- und Stopfwörter 125 Fußnoten 94

#### **G**

Gedankenstrich 129 Gerichtsentscheidungen 110 Geschäftsberichte 95 Gesetzestexte 110 Gliederungssysteme 89 googeln 26 Google 49 Google Scholar 36, 54 Grafiken 135, 148 graue Literatur 109

#### **H**

Habilitation 46 Handwerkskammern 40 Hausarbeit 9, 46 Historische Gliederung 92 hyperbolisches Diskontieren 24

#### **I**

Impressum 28 Impulsreferat 46 Indexierung 139 Industrie- und Handelskammern 40 Institutionen 55, 109 Internet-Kataloge 29 Internet-Quellen 29, 109 – Webseite 27 Interview 39, 110

#### **J**

Journal 28 *siehe auch* Fachzeitschrift

#### **K**

Kanzleistil 127 Karikaturen 147 Karteikarten 157 Kommentar 9, 46, 116 Kontakte 80 Kopfstandmethode 11 Körperhaltung 157

#### **L**

Langschläfer 21 Lehrbücher 35 Lerngruppe 25 Lexika 35 Liniendiagramm 138 Linksammlungen 29 Literaturverwaltungsprogramme 61

#### **M**

Manöverkritik 168 Mathematik 78 Mega 125 Metaplan-Technik 86 Metasuchmaschinen 30 Modell 71 Monographie 108

#### **N**

Nachricht 46 Nachrichtenagenturen 37 Netzwerk 39, 80 Notizen 59

#### **O**

Offizielle Stellen 36 off the record 40 Online-Foren 28 Optische Effekte 144

#### **P**

Passiv 125 peer review 43 Periodika 43 Phrasenschwein 119 Plagiat 100, 103 – Bauernopfer 106 – Shake and paste 103 – Strukturübernahme 104 – Übersetzungsplagiat 103 – Verschleierung 104 – Vertuschung 106 Plausi-Check 66 Podiumsdiskussionen 155

1 E

Postkorbaufgaben 15, 17 **No. 18 No. 18 Tages-und Wochenplanung 1**9 Praxisproblem 91 private Webseiten 28

#### **Q**

Quellen 26

#### **R**

Rede 10 Report 10, 46, 71

#### **S**

Sammelband 108 Satzzeichen 129 Säulendiagramm 136 Schachtelsätze 126 Schneeballsystem 50 – Lawinen 73 – nach vorne 53 Schreibblockade 115 Schreibtisch 17 Schriftbild 113 Schriftgröße 113 Schriftverkehr 110 Science Citation Index 53 Scirus 37 Seitenzahl 113 Semesterarbeit 9 Semikolon 129 seminal papers 46, 52, 64, 71 Shake and paste 103 Spicker 159 Sprungmarken 146 Star-Suche 55 statistisches Bundesamt 40 Stil 117 Störer 166 Strukturübernahme 104 Stundenplan 19 Suchmaschinen – fachspezifische 36

#### **T**

Tabellen 135 Tabellenkalkulationsprogramme 140

Telefon 37 Telefonat 110 Text-Asthma 127 Theorie 71 Titelblatt 113 Top-Down-Ansatz 82

#### **U**

Überoptimismus 23 Übersetzungsplagiat 103 Übersprungskreativität 116 Unternehmensinformationen 40 USB-Stick 18

#### **V**

Verschleierung 104 Verständnisschwierigkeiten 71, 76 Vertuschung 106 Verwaltungen 36 Vortext 113 Vortrag 10

#### **W**

Wikipedia 30, 33 Working Paper 28, 108 Wörterbücher *siehe* Lexika

#### **Z**

Zeilenabstand 113 Zeitschriften 109 Zeitungen 109 Zeitvorgaben 167 Zitat – abstimmen 99 – indirekt 100 – wörtlich 98 Zitierkartell 52 Zitiermethode – Harvard-Methode 111 – Kurzbeleg 111 – Nummernsystem 112 – Vollbeleg 111 Zitierregeln 96, 108